# Installation Guide

- **•** [Installation Architecture](#page-0-0)
- $\bullet$ **[Installation Requirements](#page-0-1)**
- **•** [Installation Sizing Guide](#page-1-0)
- [Development / QA Environment Installation](#page-2-0)
- [Comprehensive Production Environment and Troubleshooting Checklist Guide](#page-3-0)
	- [Production Environment: Pre-Installation Prerequisite Checklist](#page-3-1)
	- [Production Environment: Joget DX Platform Installation Checklist](#page-4-0)
	- [Production Environment: Post-Installation Checklist](#page-4-1)
	- [Troubleshooting: Common Issues Checklist](#page-4-2)
	- O [Download Checklist](#page-5-0)
- **•** [Related Articles](#page-5-1)

### <span id="page-0-0"></span>Installation Architecture

Joget DX runs on industry standard technologies, and can be deployed on a standard web application architecture either on-premise, on public/private cloud platforms (Amazon AWS, Microsoft Azure, Google Cloud Platform, etc), or on cloud-native hybrid cloud platforms (Kubernetes, Red Hat OpenShift,

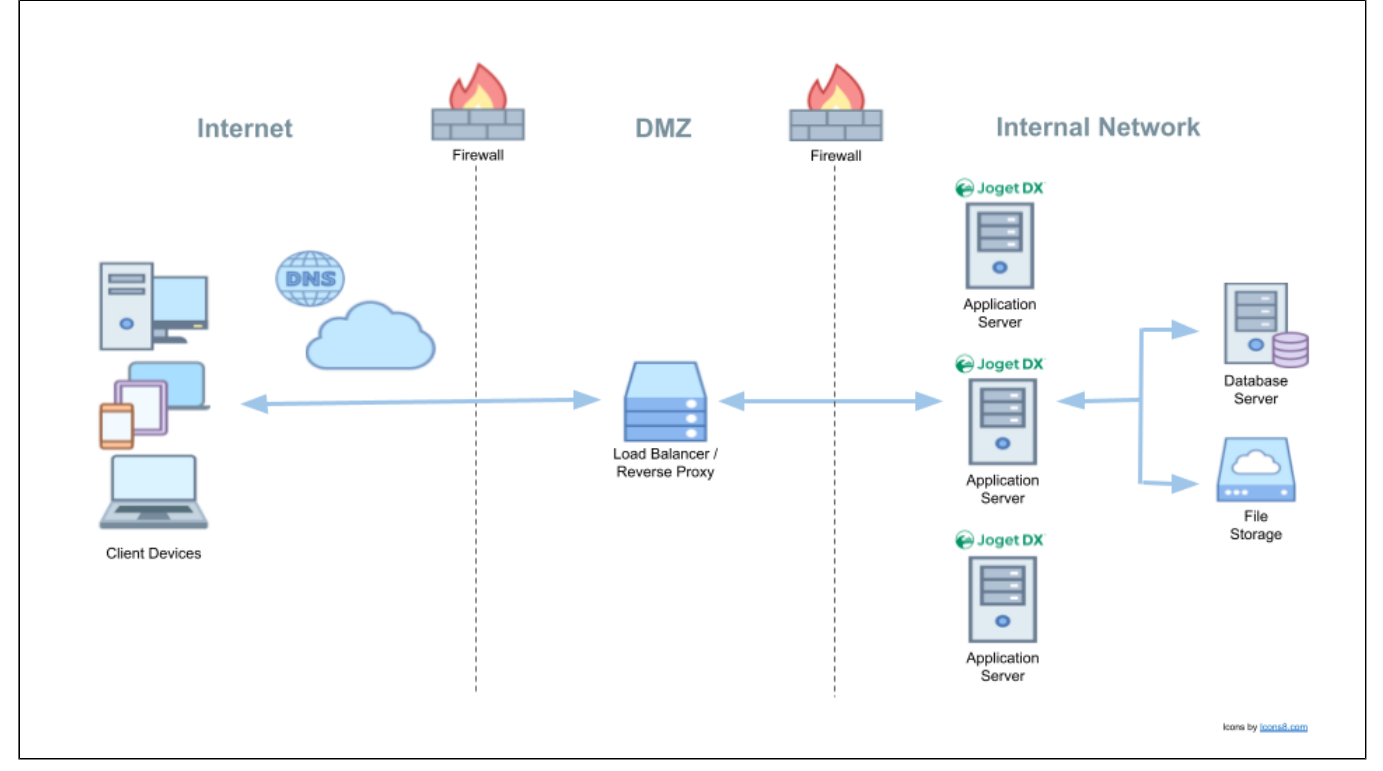

Figure 1: Standard Infrastructure Architecture

- **Load Balancer or Reverse Proxy**: Forwards external requests to the application servers, and performs load balancing if required.
- $\bullet$ Application Server: Java EE compliant application server, running on any Java-supported operating system.
- Database Server: Main relational database (RDBMS) for platform and application data.
- **File Storage**: Shared file storage for configuration and runtime files.

IMPORTANT NOTE: The architecture presented above is only for reference, and may vary according to requirements and environment. The Joget DX platform itself is packaged as a Java WAR file that is deployed to one or more Java EE application servers.

## <span id="page-0-1"></span>Installation Requirements

Joget DX is highly open and flexible and can be deployed in a large variety of environments.

Supported products are listed below. It is strongly recommended to use products that are still actively supported by the respective vendors.

#### Operating System

Λ

- Windows 2016 and above
- Linux Any Linux distribution that supports Java 11 and above

#### Java

- $\bullet$  Java 11 LTS
- $\bullet$  Java 17 LTS

#### Application Server

- Apache Tomcat 9
- JBoss EAP 7.4 and above
- IBM Websphere Liberty 19 and above
- Oracle Weblogic 12c and above

#### Database Server

- $\bullet$  MySQL 8 and above
- $\bullet$  MariaDB 10 and above
- $\bullet$  MS SQL Server 2016 and above
- Oracle 12c and above
- PostgreSQL 10 and above

#### File Storage

- $\bullet$  Local disk for non-clustered installation
- NFS / SMB network share for clustered installation

#### Load Balancer / Reverse Proxy

- Apache HTTP Server 2.4 and above
- $\bullet$  NGINX 1.2 and above
- Any hardware or software load balancer or reverse proxy that transparently forwards requests to the application server

IMPORTANT NOTE: Please note that there is minimal configuration required in Joget DX itself and most of the configuration are on the separate infrastructure components, so it is vital to ensure that you have Δ sufficient expertise in your chosen products. Alternatively, consider hosting at [Joget Cloud](https://www.jogetcloud.com/) to outsource the infrastructure management.

## <span id="page-1-0"></span>Installation Sizing Guide

There are many factors involved in determining the server specifications needed to run Joget DX effectively, for example:

- 1. Total number of users
- 2. Maximum expected concurrent users
- 3. Complexity of apps running on the platform
- 4. Complexity of the processes running on the platform
- 5. Amount of data generated
- 6. Integrations points
- 7. Network Infrastructure

Every environment is different and the following are base guidelines for high-level reference only.

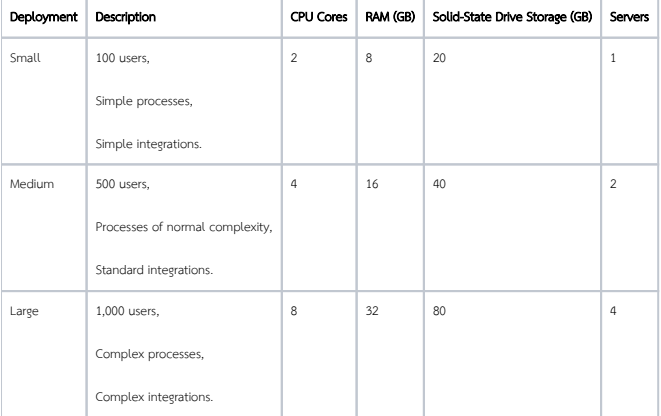

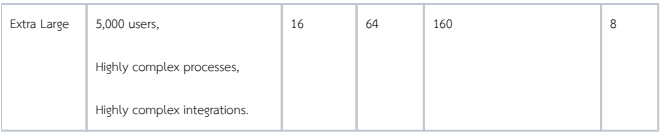

# RECOMMENDATIONS:

- $\bullet$  To determine actual requirements, conduct performance tests on specific use cases and environments.
- Start small and plan to scale.
- For large-scale implementations, consider using [Kubernetes](https://dev.joget.org/community/display/DX8/Joget+on+Kubernetes) or [Red Hat OpenShift](https://dev.joget.org/community/display/DX8/Joget+on+OpenShift), but ensure that you have sufficient expertise and support to manage the platform.

# <span id="page-2-0"></span>Development / QA Environment Installation

#### Self-Hosted Installation:

- To install on a local developer machine, development environment, or QA test environment, download and install the pre-packaged local machine installers from [Downloads](https://www.joget.org/download) or [Enterprise Support](https://support.cloud.joget.com).
- OS-specific instructions are available at [Installation on Windows](https://dev.joget.org/community/display/DX8/Installation+on+Windows?src=contextnavpagetreemode) and [Installation on Linux](https://dev.joget.org/community/display/DX8/Installation+on+Linux?src=contextnavpagetreemode).

IMPORTANT NOTE: These installers come bundled with several infrastructure components for convenience and easy installation, but are NOT suitable for staging or production environments. Δ

#### Other Deployment Options:

Other deployment options, including container deployments and public cloud marketplace images, are available at [Get Started - Other Deployments.](https://www.joget.org/get-started/#other-deployments)

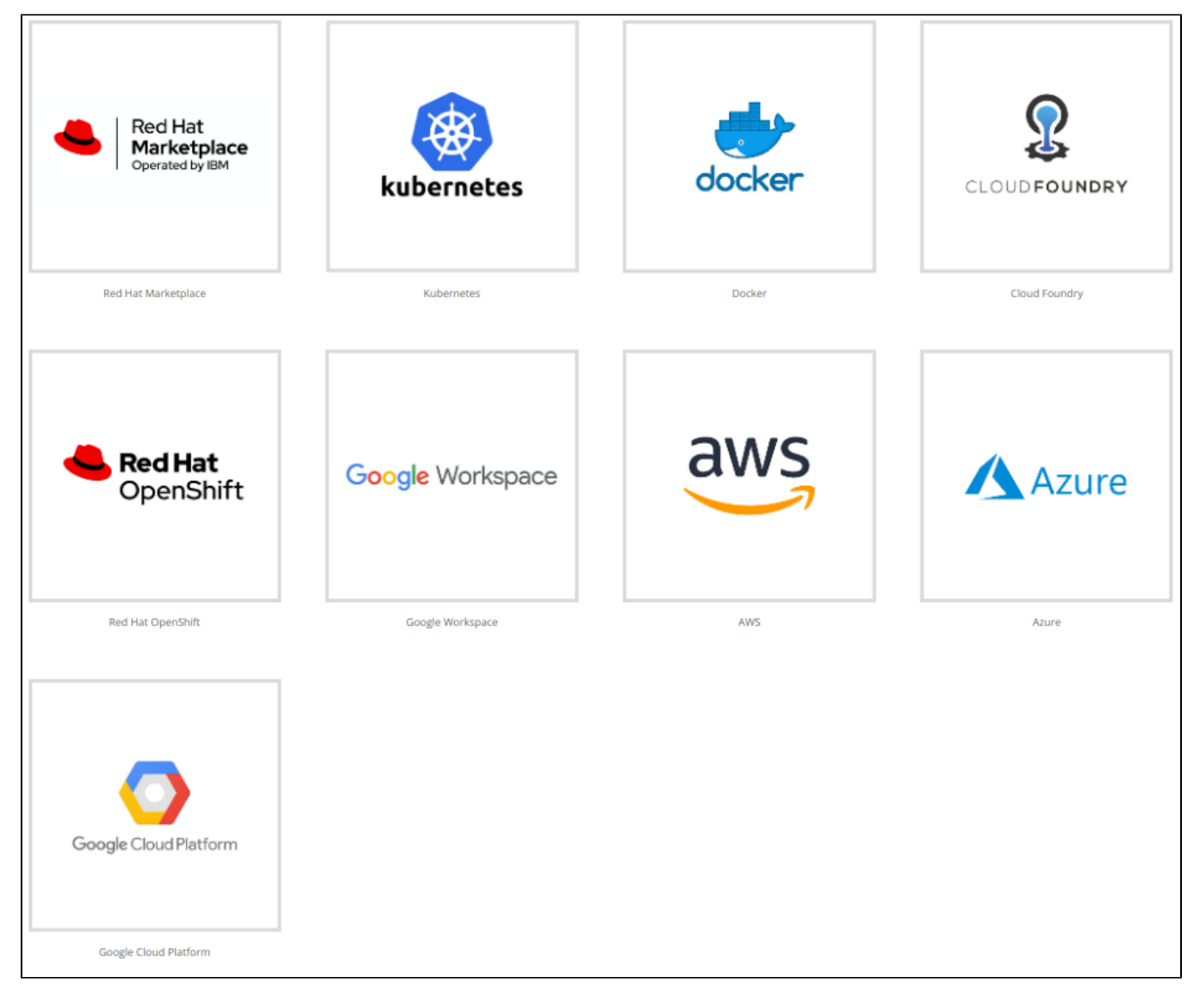

Figure 2: Deployment options

# RECOMMENDATIONS:  $\bullet$  To determine actual requirements, conduct performance tests on specific use cases and environments. Start small and plan to scale. For large-scale implementations, consider using [Kubernetes](https://dev.joget.org/community/display/DX8/Joget+on+Kubernetes) or [Red Hat OpenShift](https://dev.joget.org/community/display/DX8/Joget+on+OpenShift), but ensure that you have sufficient expertise and support to manage the platform.

# <span id="page-3-0"></span>Comprehensive Production Environment and Troubleshooting Checklist Guide

This guide is designed to assist you in ensuring a smooth setup of your production environment and addressing common issues that may arise during the process of installing and using the Joget DX Platform. By following thes checklists and instructions, you can enhance the stability, security, and performance of your system.

#### <span id="page-3-1"></span>Production Environment: Pre-Installation Prerequisite Checklist

For production environments, prepare the following infrastructure prerequisites before the actual Joget DX installation. General instructions are available in the [Server Clustering Guide,](https://dev.joget.org/community/display/DX8/Server+Clustering+Guide) but actual steps depend on the pro used

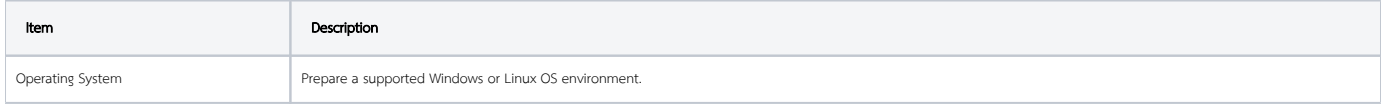

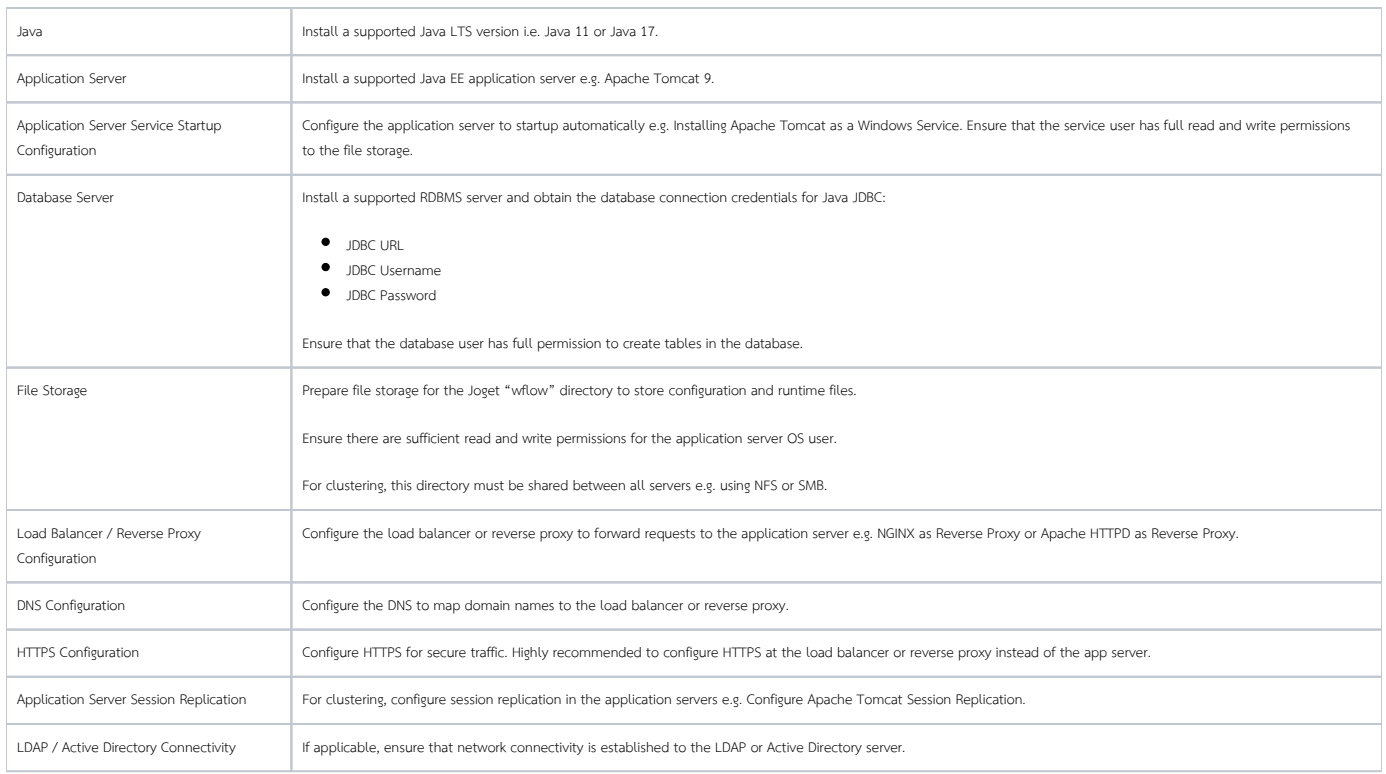

## <span id="page-4-0"></span>Production Environment: Joget DX Platform Installation Checklist

Ensure that all the prerequisites have been completed before beginning.

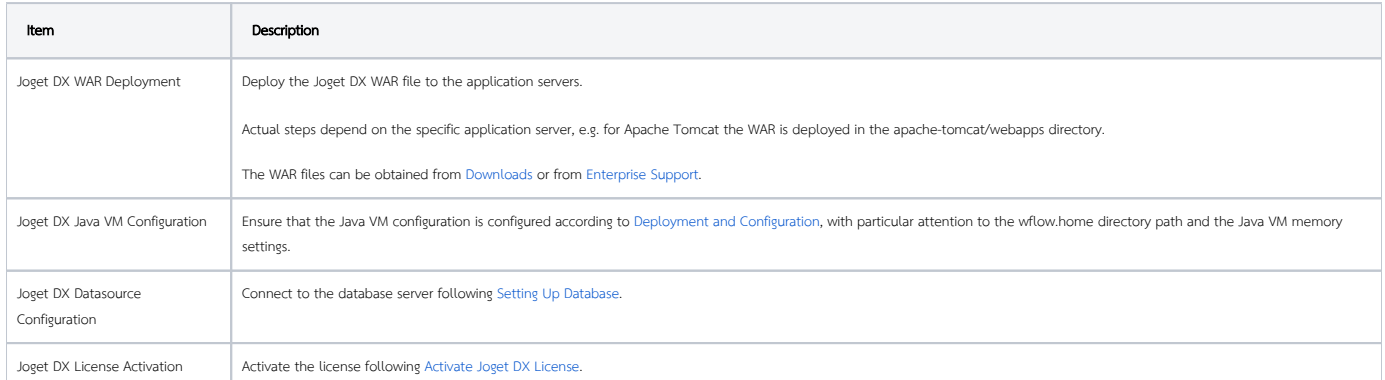

#### <span id="page-4-1"></span>Production Environment: Post-Installation Checklist

Once Joget DX has been installed, perform these post-installation steps. Actual steps depend on the products used

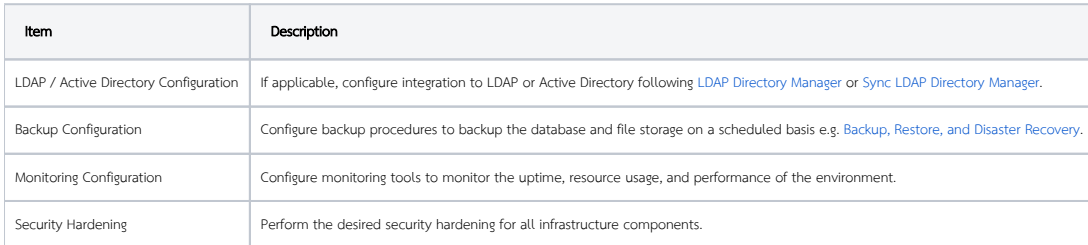

## <span id="page-4-2"></span>Troubleshooting: Common Issues Checklist

A list of common issues that may arise during Joget DX Platform deployment or operation

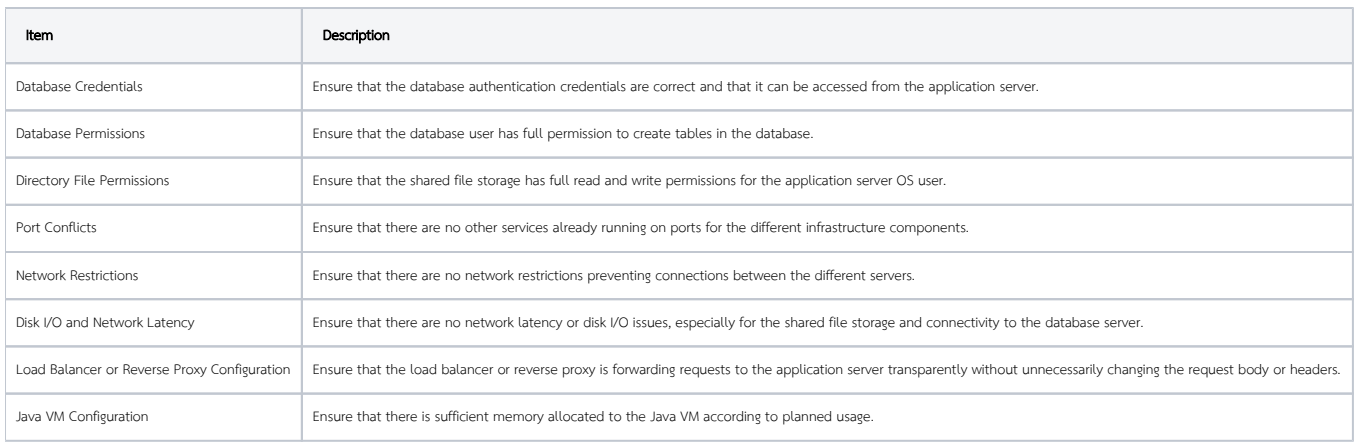

#### <span id="page-5-0"></span>Download Checklist

For your convenience, you can download a PDF version of this guide that includes all four checklists mentioned above. Simply click the link below to access the PDF document and have it handy for reference whenever you need it.

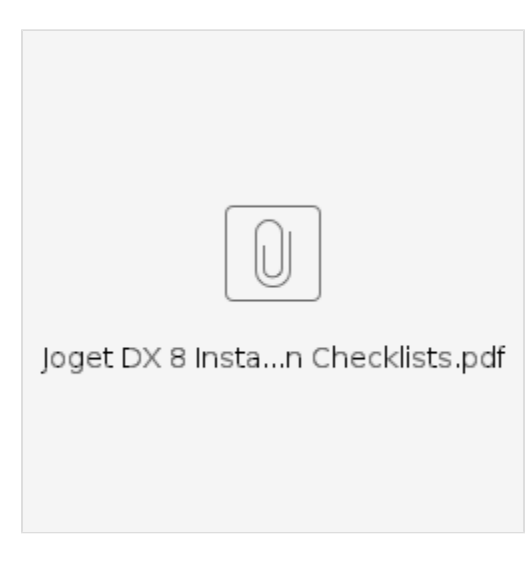

# <span id="page-5-1"></span>Related Articles

Please refer to [Advanced Installation Guide](https://dev.joget.org/community/display/DX8/Advanced+Installation+Guide) for extra installation options.

- **•** [Installation on Windows](https://dev.joget.org/community/display/DX8/Installation+on+Windows)
- **[Installation on Linux](https://dev.joget.org/community/display/DX8/Installation+on+Linux)**
- **•** [Installation on Mac OSX](https://dev.joget.org/community/display/DX8/Installation+on+Mac+OSX)
- [Advanced Installation Guide](https://dev.joget.org/community/display/DX8/Advanced+Installation+Guide)
	- [Installing Joget as a Windows Service](https://dev.joget.org/community/display/DX8/Installing+Joget+as+a+Windows+Service)
		- [Adding MySQL service as a Dependency to Tomcat service](https://dev.joget.org/community/display/DX8/Adding+MySQL+service+as+a+Dependency+to+Tomcat+service)
		- [Installing MySQL as a Windows Service](https://dev.joget.org/community/display/DX8/Installing+MySQL+as+a+Windows+Service)
	- [Automated Deployment on Red Hat OpenShift with the Joget Operator](https://dev.joget.org/community/display/DX8/Automated+Deployment+on+Red+Hat+OpenShift+with+the+Joget+Operator)
	- [Installation on Other Java EE Application Servers](https://dev.joget.org/community/display/DX8/Installation+on+Other+Java+EE+Application+Servers)
	- O [Installation using the OVA VM Image](https://dev.joget.org/community/display/DX8/Installation+using+the+OVA+VM+Image)
	- [Joget DX on Apache Tomcat and PostgreSQL on K8s](https://dev.joget.org/community/display/DX8/Joget+DX+on+Apache+Tomcat+and+PostgreSQL+on+K8s) [Joget Low Code Application Platform for G Suite](https://dev.joget.org/community/display/DX8/Joget+Low+Code+Application+Platform+for+G+Suite)
	- O [Joget on AWS Marketplace](https://dev.joget.org/community/display/DX8/Joget+on+AWS+Marketplace)
	- [Joget on Amazon Elastic Container Service](https://dev.joget.org/community/display/DX8/Joget+on+Amazon+Elastic+Container+Service)
	- [Joget on Amazon Elastic Kubernetes Service](https://dev.joget.org/community/display/DX8/Joget+on+Amazon+Elastic+Kubernetes+Service)
	- [Joget on Azure Kubernetes Service](https://dev.joget.org/community/display/DX8/Joget+on+Azure+Kubernetes+Service)
	- [Joget on Azure Marketplace](https://dev.joget.org/community/display/DX8/Joget+on+Azure+Marketplace)
	- [Joget on Cloud Foundry](https://dev.joget.org/community/display/DX8/Joget+on+Cloud+Foundry)
	- O [Joget on Docker](https://dev.joget.org/community/display/DX8/Joget+on+Docker)
	- [Joget on Google Cloud Marketplace](https://dev.joget.org/community/display/DX8/Joget+on+Google+Cloud+Marketplace)
	- [Joget on Google Cloud Platform](https://dev.joget.org/community/display/DX8/Joget+on+Google+Cloud+Platform)
- [Joget on Google Kubernetes Engine](https://dev.joget.org/community/display/DX8/Joget+on+Google+Kubernetes+Engine)
- [Joget on Kubernetes](https://dev.joget.org/community/display/DX8/Joget+on+Kubernetes)
- [Joget on OpenShift](https://dev.joget.org/community/display/DX8/Joget+on+OpenShift)
- [Joget on Red Hat Marketplace](https://dev.joget.org/community/display/DX8/Joget+on+Red+Hat+Marketplace)
- [Joget SharePoint SSO Integration](https://dev.joget.org/community/display/DX8/Joget+SharePoint+SSO+Integration)
- <sup>-</sup><br>O [Joget SSO to Active Directory with Kerberos](https://dev.joget.org/community/display/DX8/Joget+SSO+to+Active+Directory+with+Kerberos)
- O [Kerberos Auto Redirection From External Navigation](https://dev.joget.org/community/display/DX8/Kerberos+Auto+Redirection+From+External+Navigation)
- [Joget SSO with Azure Active Directory using SAML](https://dev.joget.org/community/display/DX8/Joget+SSO+with+Azure+Active+Directory+using+SAML)
- [Joget SSO with Keycloak using SAML](https://dev.joget.org/community/display/DX8/Joget+SSO+with+Keycloak+using+SAML)
- O [NGINX as Proxy to Tomcat](https://dev.joget.org/community/display/DX8/NGINX+as+Proxy+to+Tomcat)
- O [Setting Up SSL on Tomcat](https://dev.joget.org/community/display/DX8/Setting+Up+SSL+on+Tomcat)
- O [Joget SSO with OpenID Connect](https://dev.joget.org/community/display/DX8/Joget+SSO+with+OpenID+Connect)
- [Upgrade Guide For DX 8](https://dev.joget.org/community/display/DX8/Upgrade+Guide+For+DX+8)
	- [Joget v6 to Joget DX 7 Upgrade Notes](https://dev.joget.org/community/display/DX8/Joget+v6+to+Joget+DX+7+Upgrade+Notes)
- $\bullet$  [Setting Up Database](https://dev.joget.org/community/display/DX8/Setting+Up+Database)
	- [Custom Database Configuration](https://dev.joget.org/community/display/DX8/Custom+Database+Configuration)
		- **[Enabling TCP/IP for MS SQL Server](https://dev.joget.org/community/pages/viewpage.action?pageId=208699766)**
		- **[Preparing Database on Oracle](https://dev.joget.org/community/display/DX8/Preparing+Database+on+Oracle)**
		- [Using Windows Authentication for Microsoft SQL Server](https://dev.joget.org/community/display/DX8/Using+Windows+Authentication+for+Microsoft+SQL+Server)